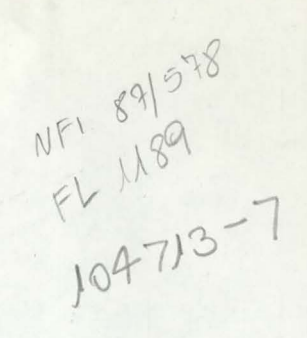

INTERFACE DE SAIDA COM DISPOSITIVOS GRÁFICOS

 $m =$ 

HOSVILL 3

por

Silvia Delgado Olabarriaga \* Marcio Serolli Pinho \*\* João Luiz Dihl Comba \*\*

#### RP no. 79

#### SETEMBRO 1987

: Nota técnica do projeto "Banco de Dados e  $\frac{1}{2}$ ! Ferramentas para CAD de Sistemas Digitais" ! 

Orientação : Profa. Carla M. Dal Sasso-Freitas \*\*

\* trabalho realizado com apoio da FINEP \*\* trabalho realizado com apoio do CNPQ

UNIVERSIDADE FEDERAL DO RIO GRANDE DO SUL POS GRADUAÇÃO EM CIÊNCIA DA COMPUTAÇÃO Av. Osvaldo Aranha, 99 **SABi** 90001 - Porto Alegre - RS - BRASIL Telefone : (0512) 21-8499 Telex : (051) 2680 - CCUF BR

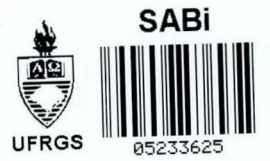

Correspondência : UFRGS - CPGCC Caixa Postal 1501 90001 - Porto Alegre - RS - Brasil Comissão Editorial: José Palazzo Moreira de Oliveira Carla Maria Dal Sasso Freitas

**UFRGS** 

Reitor: Prof. FRANCISCO FERRAZ

Pro-Reitor de Pesquisa e Pos-Graduação: Prof. HELGIO TRINDADE Coordenador do CPGCC: Prof. ROBERTO TOM PRICE

Comissão Coordenadora do CPGCC:

 $2.3.7$ 

Prof. CLESIO SARAIVA DOS SANTOS Prof. DALTRO JOSE NUNES Prof. DANTE AUGUSTO COUTO BARONE Prof. FLAVIO RECH WAGNER Prof. PAULO ALBERTO DE AZEREDO Prof. ROBERTO TOM PRICE

Bibliotecària CPGCC/CPD: MARGARIDA BUCHMANN

# **RESUMO**

O relAtório apresenta uma interface de salda com dispositivos gràficos constituida por um conjunto de rotinas dependentes de hardware. O objetivo principal deste conjunto de rotinas è servir de base para o pacote gràfico (independente de  $dispostdivo)$  do AMPLO. A interface implementa funções para geração de pontos, linhas, retângulos, àreas e texto, com atributos específicos de cada ente, bem como funçdes de controle e interrogação de caracteristicas dos dispositivos.

PALAVRAS-CHAVE : computação gráfica, interface de saida, funções gràficas.

## ABSTRACT

This report presents a device-dependent interface<br>constituted by a set of graphical output functions. The main goal<br>of these functions is to implement the lower layer of the graphical software used in AMPLO. On the top of this layer there is a graphical, device-independent package. The functions allow<br>the exhibition of points, lines, rectangles, areas and text, each one with its specific attributes. There are also control and device interrogation functions.

KEYWORDS computer graphics, output interface, graphical  $\frac{\pi}{n}$ functions.

# SUMARIO

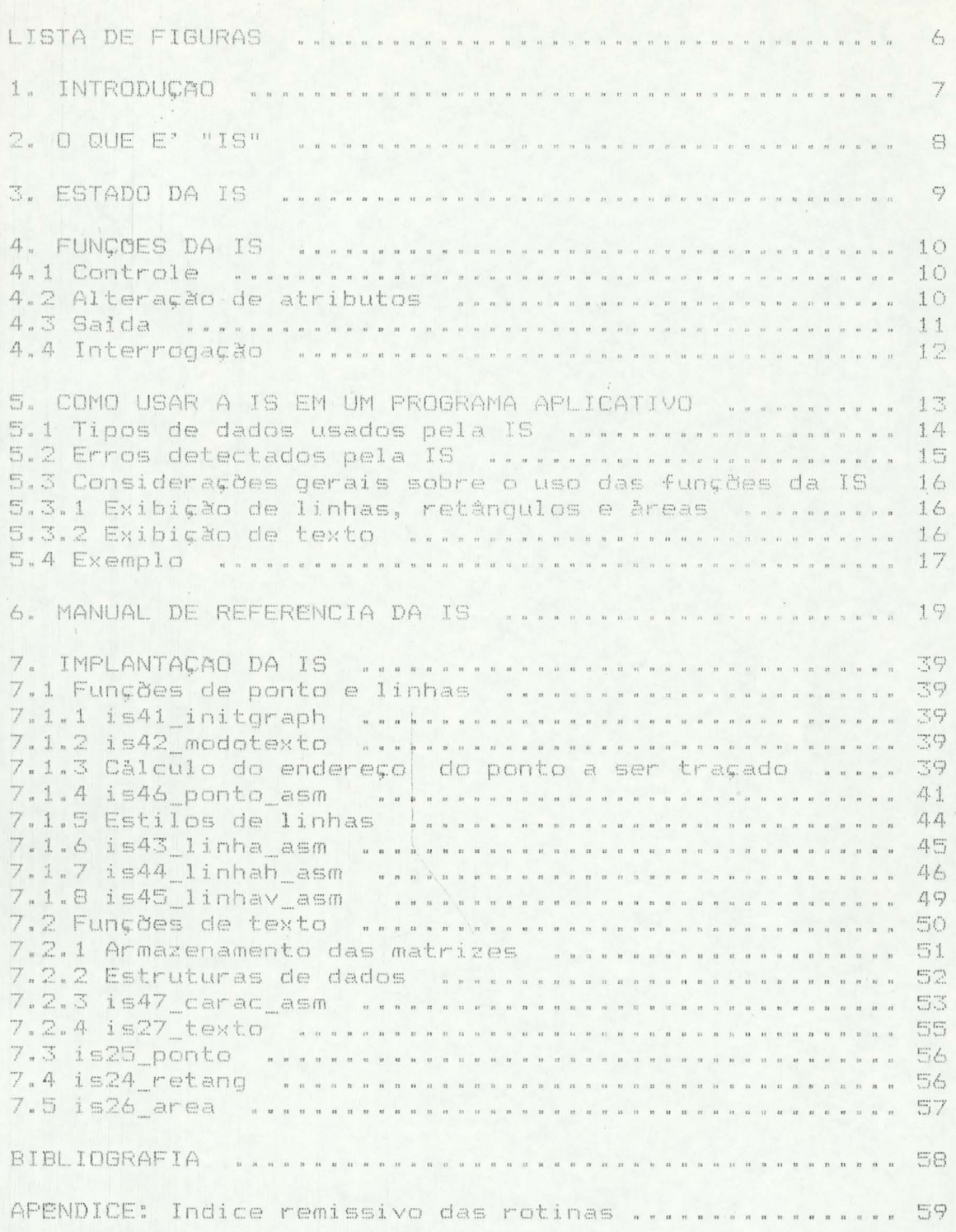

# LISTA DE FIGURAS

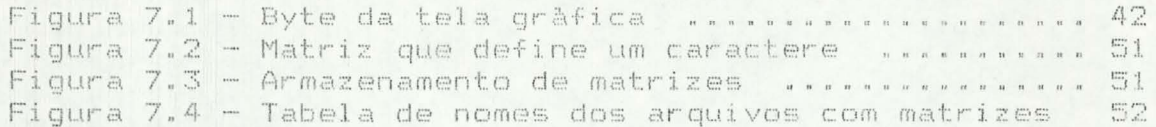

# 1. INTRODUCAO

dos aspectos principais do AMPLO (Ambiente para  $m<sub>U</sub>$ Projeto Lógico de Sistemas Digitais) [WAG 86b, WAG 87b] è a preocupação com a interface homem-màquina. Todas as ferramentas do ambiente serão ativadas a partir de uma interface de altonivel, denominada LAGO (Linguagem de Acesso Global ao AMPLO), onde recursos gràficos deverão ser utilizados para se atingir maior eficiência. Desta interface poderão ser ativados os compiladores e editores (gràficos) das linguagens de descrição de hardware [WAG 87a], os simuladores associados a cada nivel  $d$ e descrição e realizadas consultas á base de dados. Cada uma destas ferramentas interage com o projetista segundo uma linguagem de comandos. No, caso dos compiladores e das consultas á base de dados, esta linguagem è textual, mas implementada sob a forma de cardàpios. No caso dos simuladores, està prevista a utilização de representação gráfica para certos parâmetros de entrada e saida. No caso dos editores gràficos, è obvia a utilização de entes gràficos, jà que estes editores implementam as ferramentas de sintese dos sistemas digitais através de suas representações gràficas, equivalentes às textuais [WAG 86a], analisadas pelos diferentes compiladores.

A necessidade de recursos gràficos por parte das diversas ferramentas no ambiente e o fato da linguagem escolhida para sua implementação (MicroSoft C, versão 4.0) não contar com biblioteca de rotinas gráficas originaram a definição de um pacote gràfico, independente de dispositivo, contendo muitas funções que deveriam ser implementadas dentro das ferramentas.<br>Para adaptar este pacote ao hardware existente atualmente, optouse por construir a "interface de saida" (objeto deste relatòrio) como uma camada dependente de dispositivo, que pode ser usada quando não è necessària a independência de isoladamente. dispositivo.

As finalidades desta interface são multiplas :

a) fornecer um conjunto de funções básicas de saída em dispositivos grāficos, a serem usadas por todas as ferramentas de AMPLO!

b) fornecer um ambiente padronizado para realização de saida em dispositivos gráficos, sejam eles videos ou traçadores;

c) permitir que um programa utilize diversos dispositivos grāficos, sem que isto signifique alterações em seu códigofonte;

facilitar o transporte de software gràfico entre  $d$ ) instalações.

## 2. O QUE E' "IS"

"IS" e' um conjunto de funções que possibilitam o acesso á superficie de exibição de um dispositivo gráfico. Estas funções trabalham com uma caneta virtual que, ao ser deslocada,<br>pode desenhar linhas e pontos, preencher àreas e escrever caracteres sobre a superficie de exibição.

A execução destas funções é regida pelo "estado 'corrente dos atributos", que pode ser configurado conforme as necessidades do programa aplicativo. Este estado è composto de variàveis globais que indicam cor, posição, estilo de linha, etc. Inclui também um indicativo de erro que permite ao aplicativo opcionalmente verificar a condição de término da função chamada.

As funções da IS são classificadas.em :

a) controle : permitem a ativação e desativação do dispositivo grāfico;

b) alteração de atributos : permitem a configuração do estado da IS conforme necessidades do programador;

 $\subset$ ) saida : realizam a saida propriamente dita na superficie de exibição;

d) interrogação : permitem a obtenção de informações dependentes do dispositivo gráfico conectado.

As funções de saida utilizam o ambiente configurado pelas demais. As coordenadas das posições da caneta virtual são especificadas em "coordenadas de dispositivo".

# 3. ESTADO DA IS

O estado·da IS è determinado pelos atributos correntes de linha, àrea, texto, etc, que podem ser alterados pelas funções descritas no item 4.2.

Os atributos são armazenados em variâveis globais, descritas a seouir :

- a) para linhas, retângulos, pontos :  $C$  Or"
	- estilo (tipo do tracado, p. ex: pontilhado. tracejado, etc.)
- b) para àreas : COM
	- padrão (forma de preenchimento, p. ex: liso, quadriculádo, etc.)
	- c) para texto :  $C$  Or"

tipo de letra (ex: itàlico, gòtico, etc.) fator de escala (tamanho do caractere) conjunto de caracteres ativo (pode-se trabalhar alternadamente com dois conjuntos de caracteres)

d) posição corrente :

 $(x, y)$  - em coordenadas de dispositivo, indica a posição da caneta virtual na superficie de exibição.

> e) dispositivo de salda ativo; video ou traçador

Os tipos destas variàveis, assim como seus valores vàlidos em determinada implantação são definidos no arquivo "ISTIPOS.H", descrito na sèção 5.1.

# 4. FUNCOES DA IS

nome de todas as funções da IS inicia por "isnn ",  $\bigcap$ seguido de um string que indica o procedimento executado. Normalmente recebem parâmetros, cujos tipos são especificados no capitulo 6.

4.1 Controle

Têm por objetivo ativar ou desativar o hardware do dispositivo de salda gràfica.

a) is<br>20 inic - inicializa hardware do dispositivo  $d \oplus$ saida ativo e seta os atributos com valores prè-definidos;

b) is28 fim - desativa dispositivo de salda gràfica.

4.2 Alteração de atributos

Permitem ao aplicativo controlar o valor corrente dos atributos que definem o estado da IS. Sua execução pode ter tèrmino :

- normal : o atributo è alterado para o valor indicado; - por erro : o atributo permanece inalterado, e a variàvel global "iserro" contèm o còdigo do erro detectado.

As funções de alteração de atributos são as sequintes :

a) is 01 setcorlin - altera cor usada para linhas, pontos e retângulos;

b) is $02$  setestlin - altera estilo usado para desenhar linhas e retângulos!

c) is03 setcorarea - altera cor usada para preenchimento de åreas!

d) is04 setpadarea — altera padrão usado para preenchimento de àreas:

e) isO5 setcortx - altera cor usada para escrita de caracteres!

f) is06 setipotx - altera tipo dos caracteres;

g) is07 setfattx - altera fator de escala dos caracteres usados para escrita de um texto:

h) is08 setcitx - altera conjunto de caracteres ativo;

i) is09 posic - altera posição corrente para (x,y);

j) is10 ativadisp - ativa um dispositivo de saida (tela ou papel);

4.3 Saida

Permitem a exibição de linhas, pontos, textos e áreas na superficie de exibição do dispositivo gráfico ativo. Seu funcionamento è baseado nos parâmetros que recebem e nos atributos correntes da IS. Em alguné casos, sua execução pode alterar o estado da IS (mudança da posição corrente, retorno de  $erro, etc.$ )

São as seguintes as funções de saida :

a) is21\_linha  $(x, y)$  - desenha uma linha da posição corrente até (x,y), usando cor e estilo de linha correntes. Altera posição corrente para  $(x, y)$ ;

is22 linhah (x) - traça uma linha horizontal da  $b)$ posição corrente até (x,y corrente), usando cor e estilo de linha correntes. Altera posição corrente para (x, y corrente); ;

c) is23 linhav (y) - traca uma linha vertical da posição corrente até (x corrente, y), segundo cor e estilo correntes. Altera posição corrente para (x corrente, y);

d) is 24 retang  $(x, y)$  - traça o contorno do retângulo cuja diagonal vai da posição corrente até (x,y). Usa cor e estilo de linha correntes. Não altera posição corrente;

e) is25 ponto - desenha um ponto na cor e posição correntes. Não altera posição corrente;

f) is $26$  area  $(x, y)$  - preenche a årea retangular que tem diagonal da posição corrente até (x,y), usando cor e padrão de àrea correntes. Não altera posição corrente;

is27\_texto (string) - escreve um string na posição  $q$ ) utilizando cor e conjunto de caracteres ativo (tipo e corrente, fator de texto correntes). Não altera posição corrente;

# 4.4 Interrogação

Permitem ao aplicativo a aquisição de informações sobre o dispositivo at1vo .de salda gráfica.

a) is30\_coordisp - retorna as coordenadas -máximas e minimas do dispositivo. O ponto de x e y minimos corresponde ao canto superior esquerdo do monitor;

b) is31\_aspecto - devolve a máxima coordenada normalizada de dispositivo nos eixos x e y;

c) is32\_tamcarac - retorna o tamanho da matriz define os caractères para o fator de texto corrente coordenadas de dispositivo). q ue (em

5. COMO USAR A IS EM UM PROGRAMA APLICATIVO

O aplicativo deve ser codificado na linguagem C e usar o compilador da Microsoft (versão 4.0 ou mais recente). Se for necessàrio utilizar outra linguagem, fica a cargo do programador a implantação dos procedimentos adequados á compatibilização da chamadas de rotinas e compartilhamento de dados.

Alguns procedimentos devem ser sempre adotados pelo aplicativo :

a) inclusão de arquivos-cabeçalho que contêm definições de tipos e constantes usadas na passagem de parâmetros para<br>rotinas da IS. São eles "ISTIPOS.H" (ver seção 5.1) e "ISERROS.H" (ver secao  $5.2$ );

b) inicialização da IS, através da função "is20 inic";

c) programação dos atributos de texto, linha e area · através das funções descritas na seção 4.2;

exibição propriamente dita, através das funções  $d)$ descritas na secão 4.3;

e) desativação da IS, através da função "is28 fim".

Alèm disto, è importante certificar-se de que os tipos dos parâmetros, bem como seus valores, estão corretos. Para maior sequrança, testar sempre o còdigo de erro retornado pelas · funcoes; o aplicativo sò deve prossequir se o indicativo de erro valer zero ( ver seção 5.2).

Por fim, è necessàrio gerar um programa executàvel, ligando-o à biblioteca que contêm as funções da IS. De maneira geral, pode ser obtido através do seguinte comando :

LINK aplicativo, aplicativo, ISGRAFS;

-> "aplicativo.obj" è o nome do arquivo que contèm o programa-objeto correspondente ao aplicativo.

-> "aplicativo.exe" è o nome do arquivo que contèm o programa executável.

Deve-se prestar atenção, também, ao modelo de dados e còdigo ( grande ou pequeno ) usado pelo aplicativo e IS; os modelos devem ser compativeis.

Para executar o aplicativo, faz-se necessària a presença de arquivos no diretório corrente. Estes arquivos contém as matrizes que definem os caracteres que serão exibidos pela rotina de texto da IS. São eles :

## $-$  "COM4X6.TXT"

 $-$  "COMBXB. TXT"

(necessàrio apenas se fator 0 for. usado);

(presença obrigatòria)

5.1 Tipos de dados usados pela IS

Os tipos de dados usados pela IS são definidos no arquivo "ISTIPOS.H", assim como os valores que podem ser recebidos como parâmetro pelas funções da interface.

- COR = cor de linha, texto e àrea. São vàlidos apenas os sequintes valores :

- $-$  BRANCO
- PRETO INVERSO

- EXCLUSIVO (ou exclusivo com o conteúdo

anteriormente exibido na tela)

- ESTILO = estilo de linha. São válidos apenas os sequintes valores :

> $-$  CHESIMPL = linha cheia, simples - TRACOS = linha tracejada<br>- PONTOS = linha pontilhada  $-$  PTOTRACO = linha feita de traços e pontos  $-$  CHEDUP  $-$  linha cheia, dupla - ESPESSA = linha cheia, grossa

Os estilos TRACOS, PONTOS, PTOTRACO, CHEDUP e ESPESSA podem ser usados apenas em linhas horizontais ou verticais; linhas de orientação qualquer só podem ser do tipo CHESIMPL.

- PADRAO = padrão para preenchimento de área. Valores vàlidos : apenas LISO (preenchimento uniforme).

- TIPO = tipo de letra. Valores vàlidos : apenas COMUM, que corresponde ao tipo normal apresentado pelos monitores de video.

- FATOR = fator de escala para caracteres. Valores vàlidos :  $-$  0 (zero) = caracteres 4 x 6

 $-1$  (  $um$  ) = caracteres  $8 \times 8$ 

- DISP = tipo de dispositivo de saída. Valores vālidos são apenas TELA ou PAPEL.

E' recomendado o uso de operadores "cast" para passagem de parâmetros para as funções da IS.

 $\cdot$ <sup>1</sup>

5.2 Erros detectados pela IS

Os erros detectados pela IS dizem respeito basicamente a valores invalidos recebidos como parâmetro ou problemas de acesso a disco.

A ocorrência de um erro è detectada pelo aplicativo com a presença de um valor diferente de zero na variàvel "iserro". Esta variàvel è global e pode ser acessada pelo aplicativo se esse incluir o cabeçalho "ISERROS.H". O còdigo do erro detectado è nela armazenado e pode ser um dos sequintes :

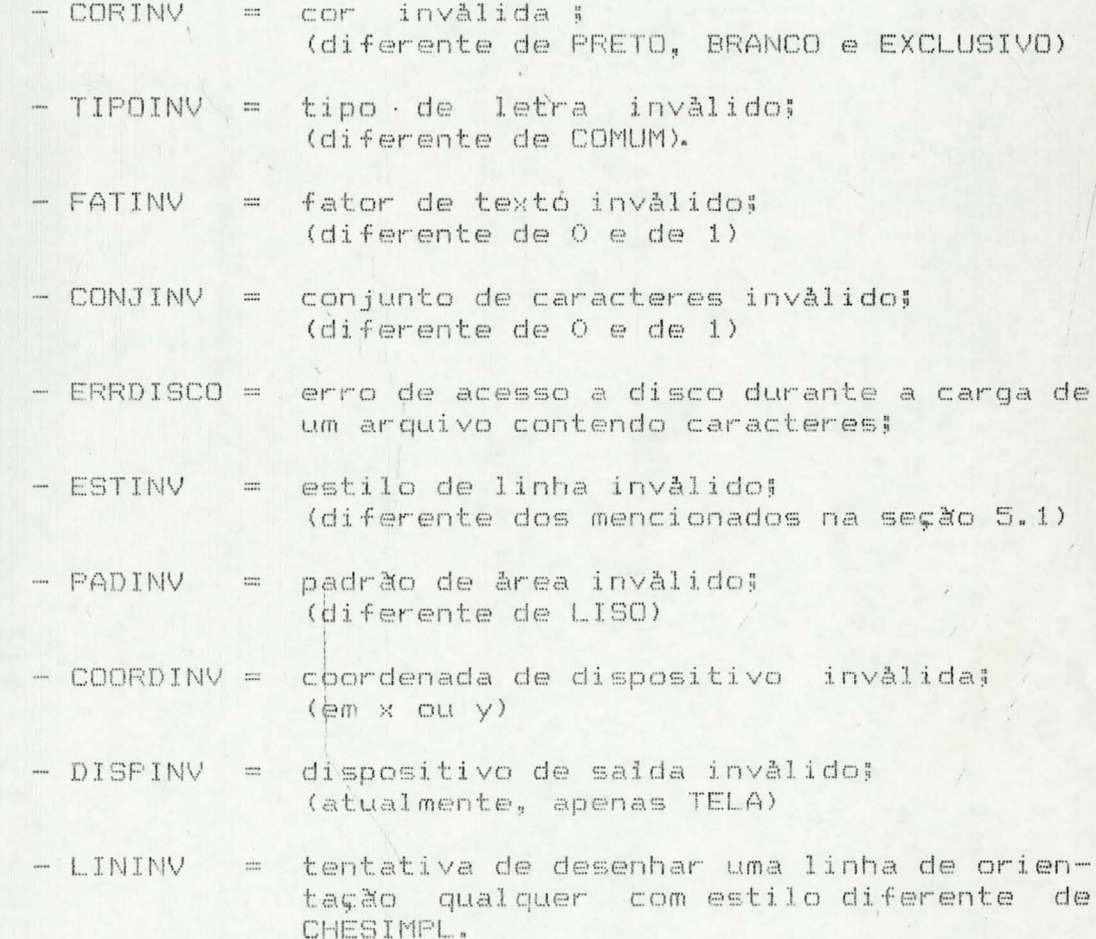

A variàvel "iserro" sempre è alterada pelas funções da IS : em caso de erro, recebe o código apropriado; em caso contràrio, recebe zero.

15

5.3 Considerações gerais sobre o uso das funções da IS

rotinas da IS funcionam conforme o estado corrente As dos atributos. Uma vez que estes tenham sido programados, basta utilizar as funções de saida desejadas. As funções de alteração de atributos (seção 4.2) devem ser chamadas apenas quando for necessària trocar o valor dos mesmos.

A sequir serão feitos breves comentários sobre  $\Box$ ambiente de funcionamento da IS.

5.3.1 Exibição de linhas, retângulos e àreas

E' necessàrio programar os valores dos atributos cor (de linha e de årea), estilo de linhá e padrão de área. Depois disto, basta chamar as funções correspondentes á exibição destes elementos.

5.3.2 Exibicão de texto

A cada tipo e fator de caractere corresponde um arquivo em disco que deve ser carregado na memória sempre que o aplicativo executar a função que altera tais atributos. A fim de reduzir a quantidade de acessos a disco decorrente desta caracteristica, a IS permite que o aplicativo utilize dois conjuntos de caracteres alternadamente. Ambos estão residentes na memória simultaneamente e podem ser programados e selecionados conforme as necessidades da aplicação. Apenas os atributos do conjunto de<br>caracteres ativo podem ser alterados, sendo mantidos mesmo durante o periodo em que este não estiver ativo. E' importante salientar que a cor não è um atributo associado ao conjunto ativo, devendo ser reprogramada sempre que necessàrio.

Outra observação importante deve ser feita a respeito da forma de exibição dos caracteres : apenas os pixels que devem ser "ligados" são efetivamente desenhados na cor corrente; os demais pixels da àrea em que o texto è exibido permanecem inalterados. Sendo assim, caracteres pretos aparecem apenas se exibidos sobre um fundo previamente preenchido com outra cor. Alèm disto, è importante ter em mente o significado do caractere "espaço" (Ox20) neste ambiente : corresponde à ausência de pixels ligados. Desta forma, espaços não podem ser usados para "apagar" um string que està na tela, pois este caractere sempre deixa o fundo como està.

```
NOME : EXEMPLO.C
         PROGRAMA COM EXEMPLO DE USO DA IS
张/
#include "istipos.h"
#include "iserros.h"
main()\left\langle \right\rangleis20 inic();
                                         /* inicializa pacote */
  if (iserro)
     printf("Erro na inicializacao da interface de saida (%d)\n",
             iserro);
     getch ();
     is28 fim ();
     \frac{1}{2}else
     \epsilon/* retangulo de linhas simples, cheias */
     is09 posic(10.10);
     is24_retang(620,190);
                               /* retangulo de linhas tracejadas */
     isO2 setestlin(TRACOS);
     is09 posic(40.180);
     is24 retang(590.20);
                              /* retangulo-de linhas pontilhadas */
     isO2_setestlin(PONTOS);
     is09_posic(550,160);
     is24_retang(80,40);
                            /* retangulo de linhas "traco-ponto" */
     isO2 setestlin(PTOTRACO);
     is09_posic(500,50);
     is24 retang(130,150);
                           /* retangulo de linhas cheias, duplas */
     isO2 setestlin(CHEDUP);
     is09_posic(150,60);
     is24_retang(480,140);
                                   /* area preenchida com branco */
     isO3 setcorarea(BRANCO);
     i s09 posic(200.70);
     is26 area (430.130);
                             /* texto no centro, em preto, 8 X 8 */
     isO5 setcortx (PRETO);
     is09 posic(290.90);
     is27_texto("ISGRAF");
                                         /* texto em preto, 4 X 6 */
     i sO8 setcitx (1);
     isO7_setfattx(O);
     isO9_posic(290,110);
     is27_texto("EXEMPLO");
                                 17
```
/\* duas linhas verticais, simples, com cor INVERSO \*/ isO1\_setcorlin(INVERSO); isO2 setestlin(CHESIMPL);  $i$  s09\_posic(220,10);<br> $i$  s23\_linhav(190);<br> $i$  s09\_posic(410,10); is23 linhav(190); /\* mensagem em branco, 8 X 8 \*/

isO8 setcjtx(O); isO5\_setcortx(BRANCO);

is09\_posic(400,198); is27 texto("Return para terminar");

getch ();

 $i$ s28\_fim();  $\mathcal{L}$ 

/\* encerra uso da IS \*/

6. MANUAL DE REFERENCIA DA IS

A seguir · são apresentadas as informações relevantes para utilização das rotinas da IS, organizadas sob os seguintes tòpicos :

a) arquivos que devem ser incluidos no aplicativo para acessar constantes e tipos usados na chamada da função;

b) protòtipo da função, indicando o tipo do valor retornado, seu nome e parâmetros recebidos;

c) breve descrição contendo funcionamento e eventuais informações retornadas;

d) observações gerais.

# is01\_setcorlin

# **RESUMO**

#include "istipos.h" #include "iserros.h"

is01 setcorlin (cor lin) COR cor\_lin ;

#### DESCRIÇÃO

Altera o atributo de cor de linha para o valor recebido como parâmetro .

Atribui o còdigo de erro à variàvel global "iserro" :

- ZERO : execução OK , cor de linha alterada . - CORINV : cor invalida, atributo inalterado.

#### **OBSERVAÇÃO**

, Para informações sobre os atributos de cor válidos, dirija-. se ao item 5.1.

## isO2 setestlin

### RESUMO

#include "istipos.h" #include "iserros.h"

isO2\_setestlin (est lin) ESTILO est lin ;

# DESCRICAO

Altera o atributo de estilo de linha para o valor recebido como parâmetro .

Atribui o còdigo de erro á variàvel global "iserro" :

- ZERO : execução OK , estilo de linha alterado . - ESTINV : estilo invalido, atributo inalterado.

# **OBSERVACAO**

Para informações sobre os atributos de estilo válidos, dirija-se ao item 5.1.

# is03 setcorarea

## **RESUMO**

#include "istipos.h" #include "iserros.h"

isO3\_setcorarea (cor\_area) COR cor\_area ;

## DESCRICAO

Altera o atributo de cor de área para o valor recebido como parâmetro .

Atribui o còdigo de erro à variàvel global "iserro" :

: execução OK , cor de àrea alterada .  $-ZERO$ - CORINV : cor invalida, atributo inalterado.

# OBSERVAÇÃO

. Para informações sobre os atributos de cor válidos, dirija-' se ao item 5.1.

isO4\_setpadarea

# **RESUMO**

#include "istipos.h"<br>#include "iserros.h"

is04\_setpadarea (pad\_area) PADRAO pad area ;

# DESCRICAD

Altera o atributo de padrão de área para o valor recebido como parâmetro .

Atribui o còdigo de erro á variàvel global "iserro" :

- ZERO : execução OK , padrão alterado .

- PADINV : padrão invâlido, atributo inalterado.

# **OBSERVAÇÃO**

sobre os atributos de padrão válidos, Para informações dirija-se ao item 5.1.

# isO5 setcortx

#### **RESUMO**

#include "istipos.h" #include "iserros.h"

is05\_setcortx ( cor\_tx ) COR cor\_tx;

### DESCRICAO

Altera o atributo "cor de texto" para o valor recebido como parâmetro. São permitidas apenas as cores BRANCO e PRETO.

Atribui o còdigo de erro à variàvel global "iserro" :

- ZERO : execução OK, cor de texto alterada; - CORINV : cor invàlida, atributo inalterado.

# isO6 setipotx

#### **RESUMO**

#include "istipos.h" #include "iserros.h"

isO6 setipotx ( tipo tx ) TIPO tipo tx;

#### DESCRICAO

诚 Altera o atributo "tipo de letra" do conjunto de caracteres ativo para o valor recebido como parâmetro. Automaticamente carrega na memòria o arquivo contendo a descrição dos caracteres para o novo tipo selecionado, no tamánho indicado pelo atributo "fator de texto".

Atribui o còdigo de erro à variavel global "iserro" :

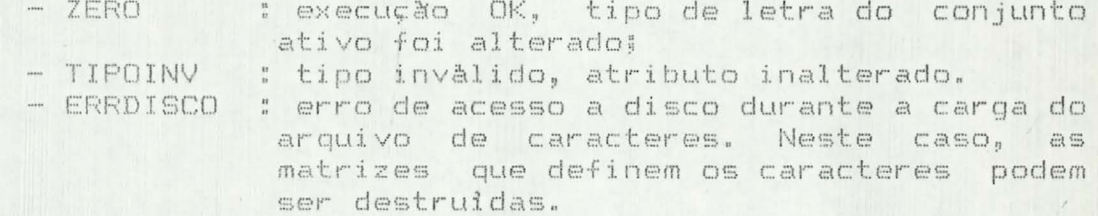

#### **OBSERVACAO**

Para informações sobre os tipos de letra validos, dirija-se ao item 5.1.

 $, '$ 

# isO7 setfattx

## RESUMO

#include "istipos.h" #include "iserros.h"

isO7 setfattx ( fator tx ) FATOR fator tx;

#### DESCRICAO

Altera o atributo "fator de texto" do conjunto de caracteres ativo para o valor recebido como parâmetro. Automaticamente carrega na membria o arquivo contendo a descrição dos caracteres correspondente ao tipo de letra corrente, no novo tamanho selecionado.

Atribui o còdigo de erro á variàvel global "iserro" :

- ZERO : execução OK, fator de texto do conjunto ativo foi alterado;
	-
- FATINV : fator invàlido, atributo inalterado;<br>- ERRDISCO : erro de acesso a disco durante a carga do arquivo de caracteres. Neste caso, as matrizes que definem os caracteres podem ser destruidas.

# OBSERVAÇÃO

O màximo fator de texto permitido pode variar conforme  $\circ$ conjunto de caracteres que està ativo :

- conjunto 0 : máximo fator = 1 (matriz de 8 X 8);

- conjunto 1 : por enquanto, idem conjunto 0.

isO8 setcitx

# RESUMO

#include "istipos.h" #include "iserros.h"

isO8\_setcjtx ( conj\_tx ) CONJ conj tx;

#### DESCRICAO

Troca o conjunto ativo de caracteres para escrita de texto. Existem apenas dois conjuntos de texto, Q e 1, que podem ser programados e usados alternadamente. Os atributos do novo conjunto de caracteres são aqueles prógramados anteriormente, na última vez em que tal conjunto foi utilizado. Não ha carga de arquivos em disco quando esta função è executada.

Atribui o còdigo de èrro à variàvel global "iserro" :

- ZERO : execução OK, conjunto ativo de caracteres foi alterado;
- CONJINV : identificador de conjunto inválido, conjunto inalterado.

# is09 posic

#### **RESUMO**

#include "istipos.h" #include "iserros.h"

 $is09$  posic  $(x, y)$  $int x, y$ 

# DESCRICAO

Altera a variàvel global de posicão corrente para  $(x, y)$ . Faz a verificação dos valores de x e y .conforme os valores permitidos pelo dispositivo e atribui o codigo de erro á variàvel global "iserro" :

> ou minimos).

#### **OBSERVAÇÃO**

Para informações sobre valores de coordenadas validos, Verfunção "is30 coordisp".

# is10 ativadisp

# RESUMO

#include "istipos.h" #include "iserros.h"

is10\_ativadisp (disp\_saida) DISP disp\_saida ;

# DESCRICAO

Altera o atributo de dispositivo de saida ativo para o valor recebido como parâmetro.

Atribui o còdigo de erro á variàvel global "iserro" :

- ZERO : execução OK.

- DISPINV : dispositivo de salda inválido, atributo inalterado.

# OBSERVAÇÃO

Para verificar os dispositivos de saída válidos, dirija-se ao item 5.1.

is20\_inic

# RESUMO

#include "istipos.h"

 $i$ s $20$   $i$ nic  $()$ 

# DESCRIÇÃO

Inicializa e ativa os atributos da interface com os valores "default". Inicializa os atributos de texto e passa a tela para o modo grāfico.

# OBSERVAÇÃO

Os valores "default" são os seguintes :

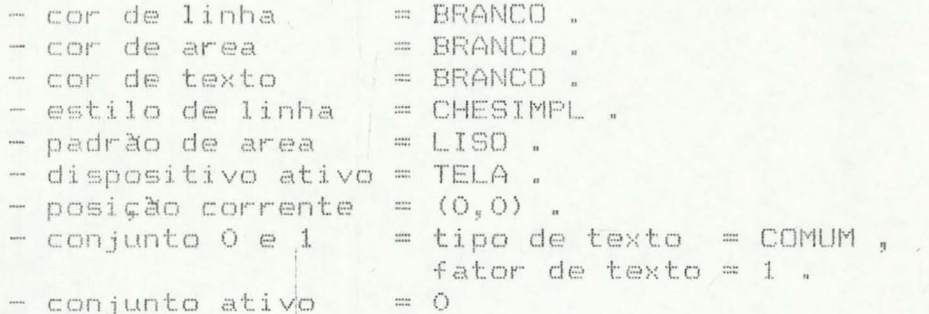

# is21 linha

#### RESHMO

#include "istipos.h" #include "iserros.h"

 $i=21$  linha  $(x,y)$ int x,y ;

## DESCRICAO

Desenha uma linha da posição corrente até o ponto (x,y) passado como parâmetro , segundo a cor e estilo de linha correntes. Chama uma rotina escrita ém linguagem de montagem que realmente faz o traçado da linha . Indica-se o seu uso para o<br>traçado de linhas não horizontais ou verticais, pois essas podem ser desenhadas de forma mais eficiente pelas rotinas is22 linhah e is23 linhav. Ao final da execução, as variáveis globais po.x e pc.y conterão x e y respectivamente .

Atribui o còdigo de erro à variàvel global "iserro" :

- execução OK, linha traçada.  $-$  ZERO
- 
- COORDINV : coordenada passada como parâmetro è invālida (não satisfaz os valores máximos ou minimos).

#### **OBSERVACAO**

Para informações sobre valores válidos para coordenadas em x e y, consulte a função "is30 coordisp".

is22 linhah

RESUMO

#include "istipos.h" #include "iserros.h"

 $i$  s22 linhah  $(x)$ int x j

DESCRICAO

Traça uma linha horizontal da posição corrente até (x, pc.y) segundo a cor e estilo de linha correntes . No final a variàvel global pc.x assume o valor de x.

Atribui o còdigo de erro á variàvel global "iserro" :

- 
- ZERO : execução OK , linha desenhada.<br>- COORDINV : coordenada passada como parâmetro è invälida (näo satisfaz os valores mäximos ou minimos).

## OBSERVAÇÃO

Para informações sobre valores válidos, para coordenadas em x e y, consulte a função "is30 coordisp".

is23\_linhav

RESUMO

#include "istipos.h" #include "iserros.h"

 $i$ s23 linhav  $(y)$ int y i

## DESCRICAO

Traça uma linha vertical da posição corrente até (pc.x, y) segundo a cor e estilo de linha correntes . No final a variàvel global pc.y assume o valor de y.

Atribui o còdigo de erro á variàvel global "iserro" :

- ZERO : execução OK, linha desenhada.
- COORDINV : coordenada passada como parâmetro è invālida (não satisfaz os valores māximos ou minimos).

# *OBSERVACAO*

Para informações sobre valores válidos para coordenadas em x e y, consulte a função "is30 coordisp".

# is24 retang

# **RESUMO**

#include "istipos.h" #include "iserros.h"

 $i$ s24\_retang  $(x, y)$ int x, y ;

### DESCRICAO

Traça o contorno do retângulo cuja diagonal è dada pela posição corrente e o ponto (x, y) passado como parâmetro , na cor e estilo correntes. Os valores das variàveis globais pc.x e pc.y permanecem inalterados apos a execução da rotina .

Atribui o còdigo de erro à variàvel global "iserro" :

- ZERO : execução OK, retângulo traçado.
- COORDINV : coordenada passada como parâmetro è invàlida (não satisfaz os valores màximos ou minimos).

#### **OBSERVACAO**

Para informações sobre valores válidos para coordenadas em x e y, consulte a função "is30 coordisp".

 $\rightarrow 1$ 

### is25 ponto

**RESUMO** 

 $i$ s25 ponto ()

### DESCRICAD

Desenha um ponto na posição corrente, na cor de linha corrente.

#### is26 area

**RESUMO** 

#include "istipos.h" #include "iserros.h"

 $i$ s26 area  $(x, y)$ int x, y i

#### DESCRICAO

Preenche a àrea formada entre a posicão corrente e o ponto (x,y) recebido como parâmetro , na cor e padrão de área<br>correntes. Ao final da execução, as variãveis globais pc.x e pc.y conterão os valores de x e y respectivamente.

Atribui o còdigo de erro à variàvel global "iserro" :

- ZERO : execução OK, àrea preenchida.<br>- COORDINV : coordenada passada como parâmetro è invålida (näo satisfaz os valores måximos ou minimos).

#### **OBSERVACAO**

Para informações sobre valores válidos para coordenadas em x e y, consulte a função "is30 coordisp".

 $\label{eq:1} \begin{array}{c} \mathcal{U}_1, \ldots, \mathcal{U}_n \end{array}$ 

is27 texto

**RESUMO** 

 $i$ s27\_texto (s) char \*s;

## DESCRICAO

Exibe o string s na posição e cor de texto correntes, usando tipo e fator definido para o conjunto de caracteres ativo. Os caracteres contidos em s devem ter código entre "espaço" (0x20) e """ (Ox7e); o string deve ser sempre terminado por um caractere nulo ('\0').

O posicionamento do string em relação á posição corrente da caneta virtual è feito da seguinte forma : a base do string è colocada um pixel abaixo da posicão corrente.

Esta função não altera as variãveis globais "iserro", nem a posição corrente da caneta virtual.

 $i$  s28 fim

**RESUMO** 

 $. i = 28$  fim ()

DESCRICAO

Modifica a tela para o modo alfanumérico.

36

is30 coordisp

RESUMO.

is30 coordisp (xmin, xmax, ymin, ymax) int \* xmin; int \* xmax; int \* ymin; int \* ymax;

DESCRICAO

Retorna nas variàveis recebidas como parâmetro os valores máximos e minimos das coordenadas do dispositivo de exibição ativo. O ponto (xmin, ymin) corresponde ao canto superior esquerdo da superficie de exibição. <sup>"</sup>

Na placa CGA : xmin =  $O_n$  xmax = 639  $ymin = 0$ ,  $ymax = 199$ 

Esta função não altera o estado da IS.

is31\_aspecto

RESUMO

is31 aspecto ( xmax, ymax ) float \* xmax; float \* ymax;

DESCRICAO

Retorna nas variàveis recebidas como parâmetro a relação de aspecto da superficie de exibição ativa. A maior dimensão (normalmente x) è fixada como tendo comprimento 1.0 (um), sendo o comprimento da outra determinado em relação á primeira.

Na placa CGA :  $x$  max = 1.0  $ymax = 0.8$  is32 tamcarac

**RESUMO** 

is32\_tamcarac (tx, ty) int \*tx; int \*ty;

DESCRIÇÃO

Retorna nas variàveis recebidas como parâmetro o tamanho da matriz que define os caracteres para o fator de texto corrente :

> - tx = nùmero de pixels em x (nro. de colunas); - ty = nùmero de pixels em y (nro. de linhas);

# 7. IMPLANTAÇÃO DA IS

As funções que implementam as primitivas de exibição foram escritas parcialmente na linguagem C e na linguagem de montagem do microprocessador INTEL 8086. Todas as rotinas que podem ser chamadas diretamente do aplicativo são escritas em C e têm nûmero inferior a 40 (isnn\_... , onde nn<40). As rotinas de nùmero superior a 40 foram desenvolvidas diretamente em linguagem de montagem para obtenção de máximo desempenho.

apresentaremos apenas os tópicos A sequir, mais A seguir, apresentaremos apenas os tópicos mais<br>relevantes sobre a implantação-de tais rotinas, enfatizando algoritmos e estruturas de dados empregadas. Para maiores detalhes, consultar diretamente os programas-fonte.

7.1 Funções de ponto e linhas

7.1.1 is41 initgraph

Coloca o video em modo gráfico de alta resolução, com 640 pontos horizontais por 200 pontos verticais. A inicialização feita através da interrupção 16 do BIOS, usando os seguintes parâmetros :

> AH = 0 (rotinas de video) AL = 06 (selecão do modo de video)

7.1.2 is42 modotexto

Coloca o video em modo texto com 24 linhas por 80 A inicialização è feita através da interrupção 16 colunas. do BIOS usando os seguintes parâmetros :

> $AH = 0$  (rotinas de video)  $AL = 2$  (seleção do modo de video)

7.1.3 Calculo de endereço do ponto a ser traçado

Para obtermos o endereço de um ponto na pàgina gràfica da placa CGA, ou seja, seu deslocamento a partir do inicio desta pàgina, devemos considerar a organização da memòria gràfica.

A memória gràfica inicia em 8800H e cada byte armazena oito pontos - bit em 1 corresponde a ponto aceso ; bit em O, a ponto apagado. Os bytes de uma mesma linha estão armazenados em posições contiguas de memória.

A memória gràfica está dividida em dois blocos linhas pares e linhas impares. O primeiro bloco inicia no deslocamento  $O$  e contêm as linhas pares na ordem  $O, 2, ..., 196$ . 198. O segundo contém as linhas impares  $1,3,5,...,197,199,$  e inicia no deslocamento 2000H a partir do inicio da pàgina gräfica.

A fórmula de cálculo do endereço do ponto d<mark>e</mark> coordenadas (x~y) é a seguinte:

 $END := 8192 * (x mod 2) + 80 * (y div 2) + (x div 8)$ 

De posse do endereço do ponto, è simples obter  $\mathbb{C}^n$ endereço dos pontos adjacentes a ele:

- ponto á direita se ambos estiverem no mesmo byte, o endereço è o mesmo; senão, o novo endereço è END + 1;

- ponto á esquerda : se ambos estiverem no mesmo -<br>byte, então o endereço è o mesmo; senão, o novo endereço è END-1;

ponto acima : devemos considerar dois casos : \* linha original è par : o novo endereço è END + 8112 (8192-80) \* linha original è impar : o novo endereço <mark>é</mark> END - 8192

ponto abaíxo : devemos considerar dois casos:  $*$  linha original é par : o novo endereço é  $END + 8192$ \* linha original è impar : o novo endereço è<br>END = 8112  $END - 8112$ 

Para traçar linhas verticais e quaisquer s<mark>ão usados</mark> dois incrementos : o primeiro em função do primeiro ponto da linha e o segundo em função do próximo ponto da linha, exemplo: r:omo por~

- numa linha em que YI è par e YI < YF (està descendo na tela), o primeiro incremento serà 8192 (y1 = y + 1) e o segundo incremento serà -8112 (y2 = y1 + 1); durante o traçado da linha os dois incrementos são trocados entre si e a cada passo um deles ê somado ao valor de END do último ponto traçado.

4·0

A tabela completa dos incrementos è a seguinte : para YI < YF (linha descendo na tela) se YI è par, então: 1o.·incremento : +8192 2o. incremento : - 8112 se YI è impar então:  $10.$  incremento  $1 - 8112$ 2o. incremento : +8192 para YI > YF. se YI èpar então: 1o. incremento : +8112 2o. incremento : -8192 se YI è impar então: 1o. incremento : -8192  $20.$  incremento :  $+8112$ 

7.1.4 is46 ponto asm

Coloca um ponto numa das posições da tela gràfica.

Os parâmetros passados para esta rotina são x, y e cor, onde:

x - coordenada x do ponto; y - coordenada y do ponto; cor – cor em que o ponto deve ser traçado.<br>vālidas são 0, 1 e 2 :  $A \equiv$  $COTE5$ 0 = faz com que o ponto seja traçado com  $\tilde{E}$ cor de fundo;  $1 =$  faz com que o ponto seja aceso; 2 = faz com que seja feito um XOR do conteúdo da tela no ponto indicado.

Cada byte contèm oito pontos dipostos da sequinte forma: o bit mais significativo corresponde ao ponto com o menor valor de x dentre os que compõem o byte. Por exemplo, para acender o segundo ponto de um dos bytes devemos colocar em 1 o segundo bit de mais alta ordem : 01000000. A figura 7.1 ilustra a organização dos pontos na tela gráfica.

Desta forma a "måscara" 01000000 corresponde tanto aos pontos com coordenada  $x = 1$ , quanto aos de  $x = 9,17,25,...$ , ou seja, todos os pontos que situam-se no bit 6 (resto da divisão  $de$  x por  $\theta$   $\geq$  1).

41

 $^{\prime}$ 

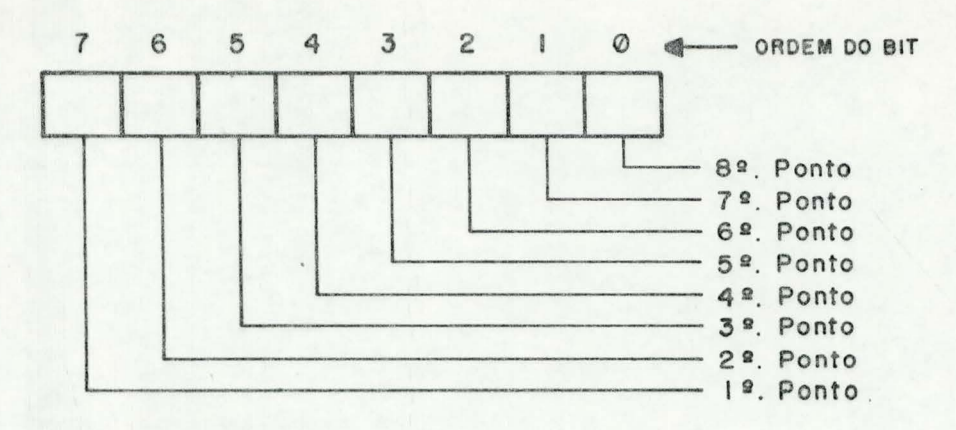

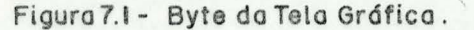

O algoritmo usado è o seguinte :

1. Calcular o endereço do ponto (x, y).

2. Calcular a màscara do ponto a ser traçado:

- calcula-se "r", o resto da divisão de x por 8 - desloca-se "r" vezes para direita a "mascara" 10000000, o que farà com que fique em 1 apenas o bit correspondente á posição do ponto dentro do byte.

 $3.$  Se cor = 1

então operar um "OR" da posição de memória onde deve ser traçado o ponto com a máscara obtida, acendendo desta forma apenas o bit correspondente ao ponto e mantendo os pontos adjacentes inalterados. O exemplo abaixo ilustra o funcionamento da rotina :

> Para  $X = 10$  temos  $10 \mod 8 = 2$  (devemos deslocar a máscara dois bits para a direita)

 $10000000 \rightarrow 00100000$ 

Supondo que o byte onde o ponto deverà ser traçado contenha "1 0 0 0 1 1 1 0 ", apòs a operação "OR" teremos:

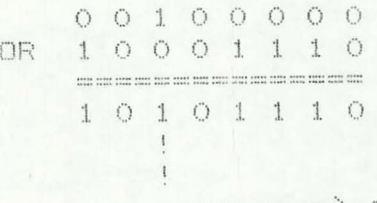

--- > apenas este bit foi modificado

 $4.$  Se cor = 0

então negar a máscara;

operar um "AND" da posição de memória onde deve ser traçado o ponto com a máscara obtida, apagando desta forma apenas o bit correspondente ao ponto e mantendo os pontos adjacentes inalterados. O exemplo abaixo ilustra o funcionamento da rotina:

Para  $X = 10$  temos 10 mod 8 = 2

 $10000000$  -> 00100000

Negando a màscara obtida teremos 11011111

Supondo que o byte onde o ponto deverà ser traçado oupondo que o pyte onue u punto devera ser tra.<br>Contenha "1 0 0 0 1 1 1 0", apòs a operação "AND" teremos:

> 11011111 AND 1 0 0 0 1 1 1 0  $\qquad \qquad \text{and} \qquad \qquad \text{and} \qquad \qquad \text{and} \qquad \qquad \text{and} \qquad \qquad \text{and} \qquad \qquad \text{and} \qquad \qquad \text{and} \qquad \qquad \text{and} \qquad \qquad \text{and} \qquad \qquad \text{and} \qquad \qquad \text{and} \qquad \qquad \text{and} \qquad \text{and} \qquad \text{and} \qquad \text{and} \qquad \text{and} \qquad \text{and} \qquad \text{and} \qquad \text{and} \qquad \text{and} \qquad \text{and} \qquad \text{and} \qquad \text{and}$ 10001110  $\mathbbm{I}$

-------> apenas este bit foi modificado

 $5.$  Se cor = 2

então operar um "XOR" da posição de memória onde deve ser traçado o ponto com a máscara obtida, invertendo desta forma apenas o bit correspondente ao ponto e mantendo os pontos adjacentes inalterados. O exemplo abaixo ilustra o funcionamento · da rotina :

> Para  $X = 10$  temos 10 mod 8 = 2 então devemos deslocar a máscara dois bits para a direita

 $10000000 - \rightarrow$ 00100000

Supondo que o byte onde o ponto deverà ser traçado contenha "1 0 0 0 1 1 1 0", após a operação "XOR" teremos:

> $00100000$ 10001110 **XOR**  $\frac{1}{2} \frac{1}{2} \frac{$ 10101110

apenas este bit foi modificado (trocado de O para 1) 7.1.5 Estilos de linhas

Os vàrios estilos de linhas que as rotinas descritas a sequir permitem são obtidos a partir de máscaras de 8 bits onde os bits em 1 correspondem aos pontos que devem ser tracados. e os em O aos que não devem ser alterados.

Para linhas horizontais temos:

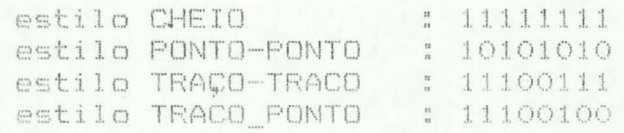

Para linhas verticais temos:

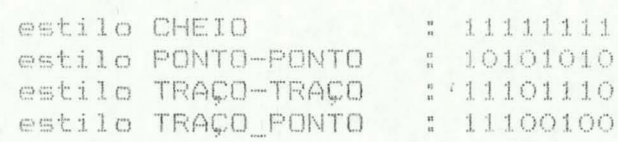

O teste para verificar se um ponto deve ou não ser è feito operando-se um AND da màscara do ponto com a tracado màscara do estilo; se o resultado for O então o ponto não deve ser alterado; em caso contrário, deve ser ligado.

Exemplo : supondo que a máscara para um dos pontos  $C \oplus$ determinada linha seja "0 1 0 0 0 0 0 0" e o estilo seja amu TRACO-PONTO, teremos :

> màscara do ponto  $\rightarrow$  01000000 màscara do estilo  $\rightarrow$  11100100

resultado do AND -> 01000000

Como o resultado da operação AND foi diferente de zero, o ponto deve ser traçado;

Para passar ao próximo ponto da linha basta deslocar a máscara um bit para adireita; caso a máscara torne-se O estaremos partindo para o traçado do primeiro ponto do byte seguinte (å direita). O exemplo abaixo ilustra o algoritmo:

> Supondo que inicialmente a màscara seja  $00001000$

deslocando a máscara teremos:

 $\longrightarrow$  00000100 -->  $00001000$  $00000010$  ->00000001 --> --> (recriar a màscara) -->  $00000000$ 1000000

#### 7.1.6 is43\_linha\_asm

O tracado de linhas quaisquer è feito em duas etapas:

> 1) inicializacões; 2) tracado da linha;

A FASE DE INICIALIZAÇDES compõe-se dos sequintes passos :

> 1. Se XI > XF então trocar XI e XF entre si e trocar YI e YF entre si.

2. Calcular o número de pontos da linha em X  $DIF_X := XF - XI$ 

3. Calcular o número de pontos da linha em Y DIF  $Y := ABG(YF - YI)$ 

4. Calcular os valores dos dois incrementos explicado na seção 7.1.3. conforme

5. Calcular o valor do ERRO que será usado no algoritmo de tracado da linha

Se  $DIF_X > DIF_Y$ então ERRO := (DIF X div 2) \* -1  $sendo$  ERRO  $:=$  (DIF Y div 2)

6. Calcular b endereço do ponto XI, YI conforme na secao 7.1.3. explicado

> 7. Calcular para que lado "cresce" a linha em X.  $Se XI = XF$ então PASSO\_X := 0 (\* não cresce\*) senão PASSO X := 1 (\*cresce para direita\*)

8. Calcular para que lado "cresce" a linha em Y Se YI > YF então PASSO\_Y := +1 (\* cresce para baixo \*) senão se YI < YF então PASSO Y := -1 (\*cresce para cima\*) senão PASSO Y := 0 (\* não cresce \*)

9. Criar "màscara" para o primeiro ponto da linha conforme rotina de pontos item 7.1.4.

A FASE DE TRAÇADO DE LINHA e' composta dos seguintes procedimentos :

Repetir os passos seguintes até que XI=XF e YI=YF

- 1. Traçar o ponto (XI, YI) conforme rotina de ponto (item 7.1.4) .
- $2.$  Se ERRO < 0 então ERRO := ERRO + DIF X Se PASSO Y <> 0

então somar á END o valor do primeiro incremento.

> trocar os incrementos entre si. YI := YI + PASSO Y

senão ERRO := ERRO + DIF Y

Se PASSO\_X <> 0

então XI := XI + PASSO X

Deslocar màscara para direita 1 bit Se resultar O

- então recriar máscara com primeiro bit em 1 e os demais em 0. incrementar END.
- $3. SeXI = XF$ então PASSO X := 0
- $4. SeYI = YF$ então PASSO Y := 0

OBS : o valor de END só è incrementado quando a máscara se torna 0, pois neste caso estaremos prestes a traçar um ponto que fica no pròximo byte.

7.1.7 is 44linhah asm

Para traçar linhas horizontais com maior velocidade,  $\circ$ algoritmo apresentado a seguir vale-se do fato de que os pontos que compõem tais linhas estão em posições contíguas de memória, o que possibilita a obtenção do endereço do ponto sequinte a partir do anterior.

O tracado das linhas horizontais divide-se em quatro partes :

- fase preliminar;

- traçado da máscara inicial : traçar os pontos que compõem o byte onde se encontra o primeiro ponto da linha;

- traçado dos pontos que compõem a parte central da linha, ou seja, do segundo ao pendltimo byte que compõe a linha; - traçado da màscara final : traçar os pontos que compõe o byte onde se encontra o último ponto da linha .

### FASE PRELIMINAR

- 1. Carregar os parâmetros  $XI = inicio da linha em X$  $XF = 4im da$  linha em x YI = coordenada y dos pontos da linha  $COR = cor$  da linha ESTILO = estilo em que a linha deve ser traçada
- 2. Calcular o número de pontos da linha Se XI > XF então trocar XI e XF entre si. DIF  $X := XF - XI + 1$ .
- 3. Calcular o endereço do ponto XI, YI : END := endereço do ponto

MASCARA INICIAL

1. Calcular a "màscara" para o primeiro ponto da linha conforme item 7.1.4.

2. Deslocar para a direita a màscara correspondente ao estilo o mesmo número de vezes que foi deslocada "màscara", no item anterior.

Testar se o ponto corrente deve ou não ser traçado 3. conforme algoritmo apresentado na seção 7.1.5

4. Caso deva, traçà-lo conforme o item 7.1.4.

5. Decrementar o tamanho da linha; se resultar em zero, o tracado està terminado.

6. Deslocar "màscara" i bit para a direita; se<br>"màscara" tornar-se-O, passar-ao-traçado-da-parte central da linha; senão, voltar aos três passos anteriores.

## PARTE CENTRAL DA LINHA

1. Incrementar o endereço obtido anteriormente (passar ao pròximo byte)

2. Dividir o tamanho atual da linha por 8, para obter o nùmero de bytes que compõem a parte central da linha. Caso resulte em zero, passar ao traçado da máscara final da linha (quarta fase) pois a linha compunha-se de apenas dois bytes.

47

Traçar a parte central da linha usando o seguinte  $\mathbb{Z}^n$ alooritmo :

- $-$  Se COR = 1
	- entao Enguanto DIF  $X > 0$
	- faca  $\ddot{\phantom{1}}$ 
		- decrementa DIF X:
		- operar um "OR" da posição de memòria dada pelo endereço atual (END) com a màscara de estilo da linha;
			- Incrementrar END;
	- $-$  Se COR = 0
	- então Negar a máscara de estilo da linhaj
		- Enquanto DIF  $X > 0$
		- faca
			- decrementar DIF X;
			- operar um "AND" da posição de memória dada pelo endereço atual (END) com a màscara de estilo da linha; Incrementrar END;
			-

## MASCARA FINAL

Se o último ponto da linha jà foi traçado,  $1.$ então terminou o traçado da linha. Para verificar isto divide-se  $(XF + 1)$ por 8; se o resto for 0, a linha jà està pronta.

2. Criar uma màscara para o ültimo byte da linha: - Calcular a màscara para o ponto XF da mesma forma que se faz quando do traçado de pontos, item 7.1.4. - Colocar em 1 todos os bits de ordem mais alta que o bit que està aceso na màscara obtida de XF.

> Exemplo : para XF = 20 teremos ->  $20 \mod 8 = 4$

10000000 .... 00001000 ... 11111000

- Operar um "AND" da màscara obtida no item anterior com a màscara correspondente ao estilo atual. Supondo estilo PONTO-PONTO, temos:

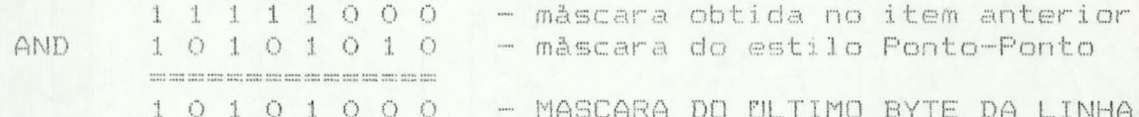

- Com a màscara obtida no item anterior fazer : Se COR = 1
	- então operar um "OR"da máscara com a posição de memòria apontada por END
		- Se COR =  $O$
		- entao negar a "mascara"
			- operar um AND dela com a posição de memòria apontada por END.

#### OBS:

O traçado de linhas duplas ou espessas compõe-se. de pelo tracado de duas linhas horizontais paralelas. usando fato. para cada uma delas o estilo de linha CHEIA :

- Somar "dist" ao valor de YI
- Tracar uma linha usando o estilo CHEIA
- Subtrair "dist" de YI
- Traçar uma linha usando o estilo CHEIA

variàvel "dist" indica a distância que deve ser  $\triangle$ deixada entre as duas linhas. No traçado de linhas do tipo DUPLA; a distância è 2; para linhas do tipo ESPESSA, a distância è zero (traça-se uma linha em YI e outra em YI-1).

7.1.8 is45 linhav asm

Para traçar linhas verticais com maior velocidade, algoritmo apresentado a seguir vale-se do fato de que os pontos que compõem estas linhas-estão em posições de memória cujos endereços podem ser obtidos a partir do endereço do ponto anterior (conforme item 7.1.3). O algoritmo usado e' explicado a seguir :

> 1. Carregar os parâmetros  $YI = intcio da linha em Y$  $YF = fim da$ linha em Y XI = coordenada X dos pontos da linha  $COR = cor$  da linha ESTILO = estilo em que a linha deve ser traçada

 $2.$  Se YI > YF então troca YI e YF entre si Calcular o numero de pontos da linha.  $DIF Y := \Psi - YI + 1$ Calcular os (2) incrementos conforme explicado na 3.  $secXo$   $7.1.3.$ 

 $\mathcal{L}$ Calcular o endereço do ponto  $(XI, YI)$  conforme explicado na seção 7.1.3 --> END := endereço do ponto (XI, YI)

Calcular "màscara" para o ponto XI, YI conforme  $\sum_{n=1}^{\infty}$ explicado no item 7.1.4.

Criar uma segunda màscara "mascara 2" com apenas o  $\bigoplus_{n}$ bit de mais alta ordem em 1, e os demais em 0.

# 7. Repetir os passos sequintes enquanto DIF Y  $>$  0

- Verificar se o ponto corrente deve ou não ser<br>traçado. "máscara\_2" será usada para verificar se o ponto corren-<br>te deve ou não ser traçado. Esta verificação è feita operando-se<br>um "AND" entre "máscara\_2" e a máscara do e operação resultar em valor diferente de zero, o ponto corrente deve ser traçado; caso contrário não:

- Se (måscara 2 AND måscara) <> 0

então traçar o ponto usando "máscara" da mesma forma que no item 7.1.4.

- Adicionar a END o valor do primeiro incremento.

- Trocar os incrementos entre si.

- Deslocar "mascara 2" um bit para a direita; caso refazer "màscara 2" colocando em 1 apenas o bit de torne-se O. mais alta ordem.

- Decrementar DIF Y.

### OBS:

O traçado de linhas duplas e espessas compõe-se, de fato, do traçado de duas linhas verticais paralelas, usando para cada uma delas o estilo de linha CHEIA:

- Somar "dist" ao valor de XI
- Traçar uma linha usando o estilo CHEIA
- Subtrair "dist" de XI
- Traçar uma linha usando o estilo CHEIA

A variàvel "dist" indica a distância que deve ser deixada entre as duas linhas. No traçado de linhas do tipo DUPLA, a distância è 2; para linhas do tipo ESPESSA, a distância è zero (traça-se uma linha em XI e outra em XI+1).

7.2 Funcões de texto

As 'funções para escrita de texto executam no sequinte ambiente "

a) caracteres representados atravês de matrizes de<br>bits. Ex : matriz de 4 X 6, em que cada bit ligado (=1) corresponde a um pixel da tela que deve ser desenhado na cor de texto corrente (ver figura 7.2);

b) estão previstos diversos tipos e tamanhos  $d$ e caracteres. O conjunto de matrizes que definem os caracteres de determinado tamanho e tipo è armazenado num arquivo. carregado na memòria apenas mediante seleção do programador;

c) a exibição de cada caractere è feita por uma rotina

 $\mathbb{N}$ 

· escrita em linguagem de montagem, ligada á função "is27 texto".

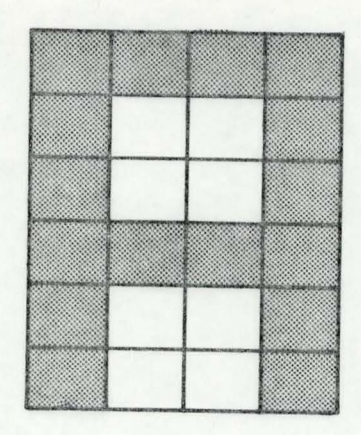

# Figura 7.2 - Matriz que Define um Caractere.

7.2.1 Armazenamento das matrizes

Estão definidos apenas os caracteres ASCII cujo código esteja entre 33 e 126 (inclusive); caracteres fora desse intervalo são traduzidos como "espaços em branco" dentro do string.

Cada caractere è representado atravès de uma matriz de tamanho dependente do "fator de texto" corrente. As linhas  $d =$ matriz são armazenadas em endereços contiguos de memória, na seguinte ordem : em primeiro lugar, as linhas da base do .caractere; depois as superiores (ver figura 7.3).

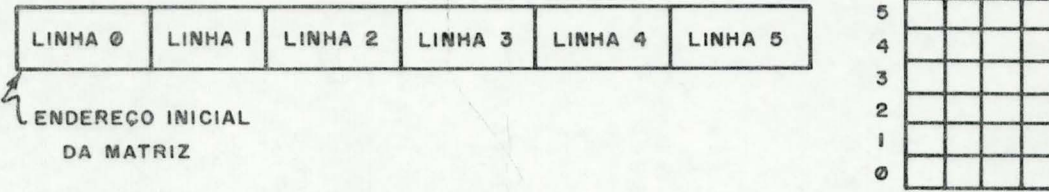

#### Figura 7.3 - Armazenamento das Matrizes.

A primeira linha da matriz sempre està armazenada em um endereço alinhado a byte. As demais linhas são alinhadas a nybble (de 4 em 4 bits). Desta forma, se o número de colunas não for mültiplo de 4, haverà desperdicio de memòria.

A àrea alocada para armazenamento do conjunto de matrizes ativo tem tamanho fixo, mas seu formato pode variar  $C \in$ acordo com o fator de texto corrente, podendo inclusive ser ocupado apenas parcialmente. Na presente versão, são dois os fatores de texto implantados :

4 X 6 - fator O :  $nro. de linhas = 6$ nro. de colunas = 4 nro. de bytes/caractere = 3 8 X 8 - fator 1 :  $nro. de linhas =  $8$$  $nro, de collunes =  $8$$ nro. de bytes/caractere = 8 Para calcular o endereço inicial da matriz que define determinado caractere, o seguinte cálculo deve ser feito :

> $Ei = Ea + ( (c - 33) * NB )$ onde :  $Ei = enderego initial da matrix$ Ea = endereço da àrea de matrizes  $c = c\ddot{o}diqo$  ASCII'do caractere NB = nro. de bytes/carac. para fator de texto corrente.

7.2.2 Estruturas de dados

a) tabela de tipos de texto (t\_narqs) : associa os . tipos de texto aos nomes dos arquivos que contêm as matrizes . correspondentes a cada um dos fatores possiveis (ver figura 7.4). A linha è indexada com o identificador do tipo de letra e a coluna, com o identificador do fator de texto.

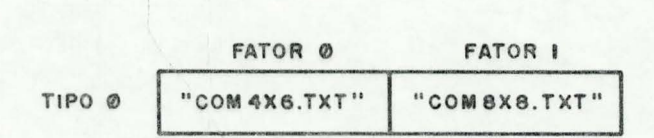

Figura 7.4 - Tabela de Nomes de Arquivos de Texto.

tabela de fatores de texto (t\_fat) : associa os  $b)$ fatores de texto a seus tamanhos. Para cada fator, contém :

- nro. de linhas da matriz.

- nro. de colunas da matriz.

- nro. de bits de espaçamento horizontal entre

caracteres.

- nro. de bytes ocupados por cada matriz.

市体

t cimati)  $\frac{1}{2}$ permitido :

àreas para armazenamento de matrizes (t cjmat0 e  $\subset$ ) são alocadas de acordo com o máximo fator de texto

 $-$  t cjmat0 : no màximo 8 X 8

- t cjmati : màximo fator possivel (atualmente =1)

Estas àreas têm tamanho fixado em tempo de compilação e permanecem alocadas durante toda a execução do programa.

tabela de descritores dos conjuntos de caracteres :  $d$ ) um identificador de conjunto de texto aos associa seus respectivos atributos :

> - endereço da àrea para armazenamento das matrizes - identificador de tipo de texto.

- identificador de fator de texto.

. - nro. máximo de fator de texto permitido (definido em função do tamanho da área alocada).

7.2.3 is47\_carac\_asm

Esta função e'escrita em linguagem de montagem e exibe apenas um caractere de cada vez através do algoritmo explicado a seguir.

VARIAVEIS :

- end : endereço do byte na pàgina gràfica em que o canto inferior esquerdo da matriz deve ser exibido.
- desloc : nro. de bits de deslocamento dentro do byte na pàgina gràfica.
- 
- nlin I nto. de linhas da matriz.<br>- ncol I nto. de colunas da matriz.
- nbits : nro. de bits da linha atual que ainda devem ser exibidos.
- $\begin{array}{cc} \begin{array}{c} \text{ } \\ \text{ } \\ \text{ } \\ \end{array} & \begin{array}{c} \text{ } \\ \text{ } \\ \text{ } \\ \end{array} \end{array}$ " màscara para escrita na pàgina gràfica.
- Miaux : màscara auxiliar, armazena bits que sobraram da iteração anterior.

- M2aux : măscara auxiliar, armazena bits que sobraram da màscara atual devido ao deslocamento dentro do byte (desloc).

#### **ALGORITMO**

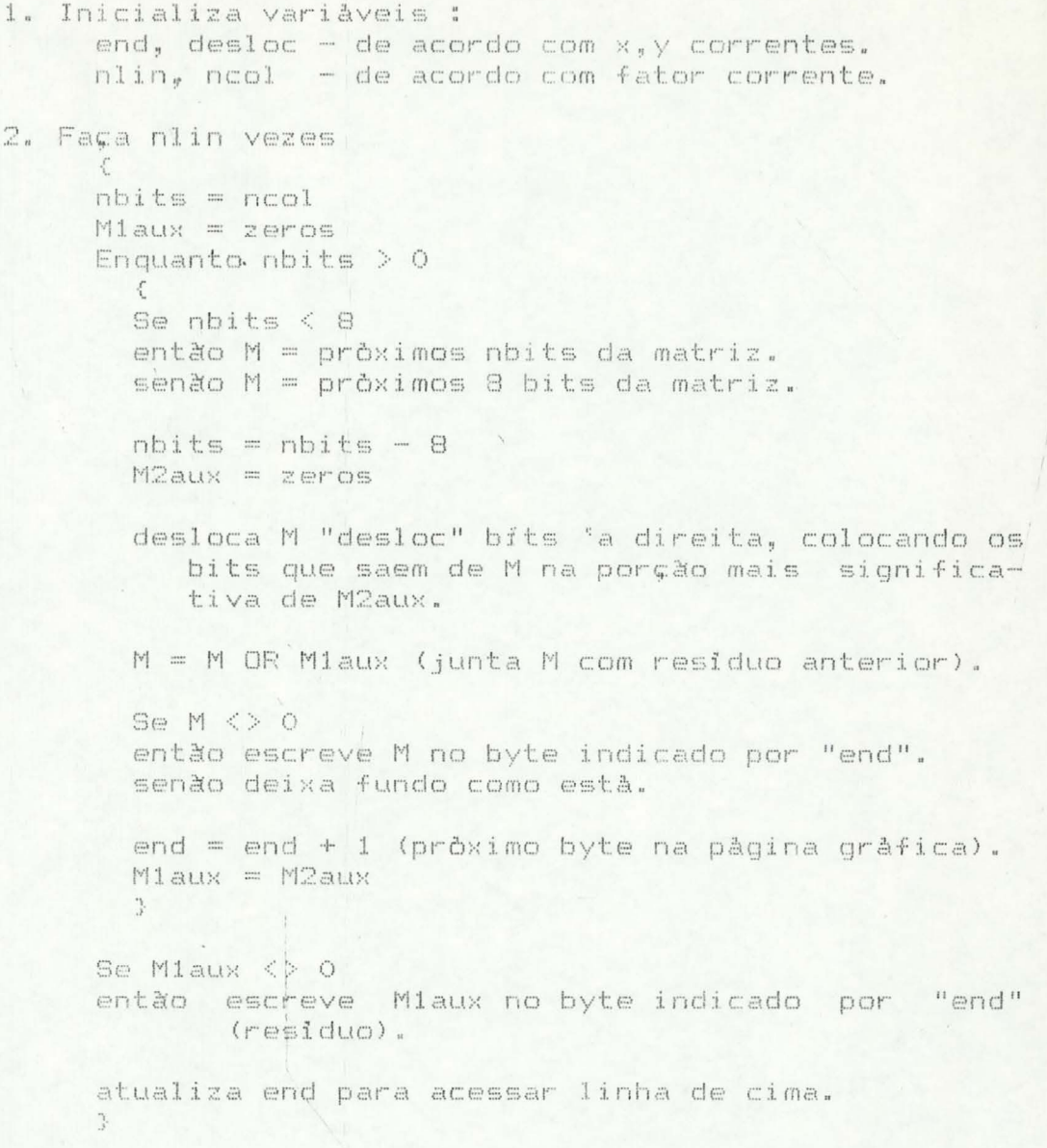

 $3.$   $Fi$ 

#### **OBSERVACCES**

a) os "pròximos bits" da linha são sempre copiados nos bits mais significativos da variàvel M, sendo os demais preenchidos com zero. Existe ainda uma variàvel que indica o endereço dos próximos bits da matriz que devem ser lidos, assim como a informação de que tais bits começam no nybble superior ou no inferior;

b) a variàvel end è atualizada a cada nova linha para apontar a linha de varredura imediatamente superior (a exibição do caractere è feita de baixo para cima);

a escrita da máscara M na posição indicada por end  $\subset$ ) pode ser feita de duas formas, conforme a cor de texto corrente :

> cor = BRANCO : liga os pixels MEMDendJ = MEMDendJ OR M cor = PRETO : desliga pixels MEMDendJ = MEMDendJ AND (NOT M)

Este algoritmo foi implantado em linguagem de montagem atravès de uma função que recebe todos os parâmetros pela pilha do sistema :

- EMAT = dois bytes, contèm o endereço  $C =$ matriz que descreve o caractere (offset relativo ao DS);

 $\frac{1}{2}$  EGRAF = dois bytes, contèm o endereço na<br>onde deve ser iniciada a exibição do caractere pàgina gràfica (offset relativo a B8000H);

- DESLOC = um byte, contêm o nûmero de bits de deslocamento do caractere dentro do byte da página gráfica;

- NLIN = um byte, dontèm o nùmero de linhas da matriz que define o caractere;

- NCOL = um byte, contèm o nùmero de colunas da matriz que define o caractere;

 $- COR$ = um byte, contèm a cor em que o caractere deve ser desenhado.

variàveis usadas pela-rotina estão, sempre que  $\bigtriangleup$   $\mathfrak{m}$ possivel, armazenadas em registrador. A seguir serão comentadas as funcões dos registradores na estrutura de dados da rotina :

 $-$  CS, DS, SS  $\overline{a}$ não são alterados, apenas compartilhados com o programa em C. - ES : base para acesso á pàgina gràfica. - SI : variàvel "end" (relativo a ES). - DI : offset em DS para acesso ao pròximo byte da

matriz que define o caractere.

- AH : variavel "M".

- AL : variävel "M2aux".

- BH : variàvel "nbits".

- BL : indica os pròximos bits da matriz que devem ser recuperados : BL = 0 : todo o byte indicado por DI.  $BL = 1$  : apenas 4 bits inferiores.

- DL : variàvel "Miaux".

Os demais registradores não têm função especifica.

# 7.2.4 is27 texto

 $\bigcap$ exibição de um string è feita pela rotina is27 texto, atravès de chamadas à função is47 carac asm.

55

A sequir descreveremos sucintamente o funcionamento dessa rotina :

1. Calcula posição do string (canto inferior esquerdo do envelope do texto) :  $x = x$  corrente<br> $y = y$  corrente + 1

 $2.1$ Calcula endereço da pàgina gràfica em que o string deve começar a ser copiado : end (do byte) = ver seção 7.1.3

 $desloc$  (no byte) = x mòdulo 8

3. Para cada caractere do string (ate' nulo)

Se caractere està entre 33 e 126 então (

> Calcula endereço da matriz do carac. Chama rotina em assembler

Calcula novo endereco (end) e deslocamento (desloc) do próximo caractere, considerando o nùmero de colunas e espaço horizontal do fator de texto ativo.  $\ddot{\cdot}$ 

 $4.$  Fim

 $\frac{1}{1}$ 

 $7.3$  is  $25$  ponto

A rotina de ponto foi implementada chamando uma rotina em assembler que desenha o ponto, passando como parâmetro as coordenadas (x, y) da posição corrente e a cor em que se deseja que o ponto seja desenhado.

7.4 is24 retand

A rotina de retângulo foi implementada utilizando-se duas rotinas em assembler de traçado de linha : linha horizontal e linha vertical. São traçados duas linhas horizontais, uma sobre a coordenada y indicada como parâmetro e outra sobre a coordenada pc.y, de x a pc.x. Posteriormente são traçadas duas linhas verticais, uma sobre a coordenada x recebida como parâmetro e outra sobre a coordenada pc.x , de y a pc.y .

56

## 7.5 is26\_area

A rotina de àrea foi implementada utilizando-se a rotina em assembler de traçado de linhas horizontais. Com uma variàvel auxiliar assumindo valores entre pc.y (posição corrente) e y (parâmetro), traça-se linhas horizontais de pc.x (posição corrente) a x (parâmetro recebido) na cor de área corrente. Desta forma, esta rotina permite apenas o preenchimento de åreas com o padrão LISO.

#### **BIBLIOGRAFIA**

- **LART 841** ARTWICK, E. Applied Concepts in Microcomputer Graphics. Englewood Cliffs, Prentice-Hall, 1984.
- [MIC 83] MICROSOFT. C Compiler; Language Reference. 1983.
- IMIC 85a] MICROSOFT. C Compiler; Run-Time Library Reference. 1985.
- [MIC 85b] MICROSOFT. C Compiler; User's Guide. 1985.
- ENOR 851 NORTON, P. Programmer's Guide to the IBM PC. Belleuvne, Washington, Microsoft Press, 1985.
- [WAG 86a] WAGNER, F.R., C.M.D.S.-FREITAS e L.G.GOLENDZINER. Equivalência de Descrições, Textuais e Gràficas de Sistemas Digitais num Ambiente de CAD. In: Seminàrio Integrado de Software e Hardware, XIII. Recife, PE, 19-25 Julho 1986. Anais. UFPe, Recife, 1986. pp 486-493.
- [WAG 86b] WAGNER.F.R. et al. Ambiente integrado para Projeto de Sistemas Digitais Auxiliado por Computador. In: Congresso Nacional de Informática, XIX. Rio de Janeiro, 18-25 Agosto 1986. Ahais. SUCESU, Rio de Janeiro, 1986. pp 111-116, vol.2.
- [WAG 87a] WAGNER, F.R., C.M.D.S.-FREITAS e L.G.GOLENDZINER. Linguagens de Descrição de Hardware-para Suporte á Integração do Processo de Projeto em AMPLO. Porto Alegre, PGCC da UFRGS, março 1987. (RP no. 065)
- [WAG 87b] WAGNER, F.R.,C.M.D.S.-FREITAS e L.G.GOLENDZINER.  $A$ Digital Systems Design Methodology based on Nets of Agencies. In: BARBACCI, M. e C.J.KOOMEN (eds.) CHDL'87. Amsterdam, North-Holland, 1987. pp. 213-224.

APENDICE: Indice remissivo das rotinas

1. Rotinas de controle

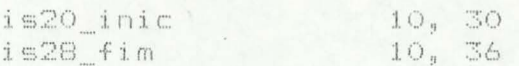

2: Rotinas de alteração de atributos

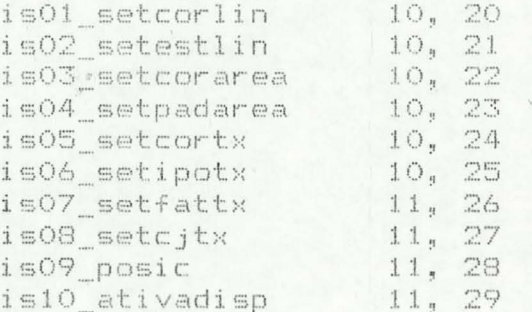

# 3. Rotinas de salda

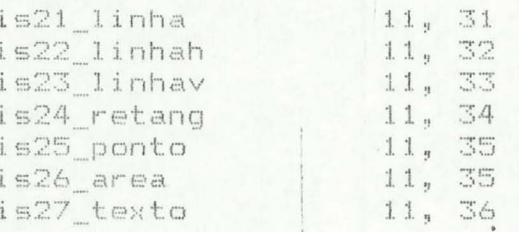

4. Rotinas de interrogação

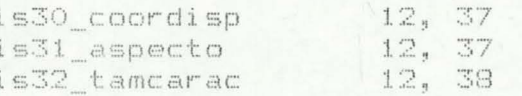